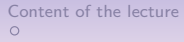

 $000000$ 

Computational Statistics Lecture 6: Two distributions, are they of the same kind ?

Raymond Bisdorff

University of Luxembourg

29 novembre 2019

Methodology Comparing histograms Comparing continuous distributions **Content of the lecture**<br>  $\begin{array}{ccc}\n0 & 0 & 0 \\
0 & 000000 & 0 \\
0 & 00000 & 0\n\end{array}$  $\frac{0}{00}$ 

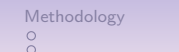

## Content of Lecture 6

#### 1. Methodology

Comparing statistical distributions Methodological approach Statistical tests

#### 2. Comparing histograms

Chi-square test against a known distribution Comparing two binned data sets Testing uniform randomness

#### 3. Comparing continuous distributions

Kolmogorov-Smirnov Test Kolmogorov-Smirnov Test in R

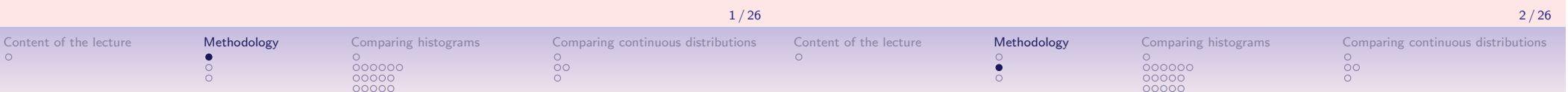

## Comparing statistical distributions

- Given two sequences of random numbers, we can ask the question : "Are the two sequences drawn from a same random number generator, or from different generators ?"
- In proper statistical terms : "Can we disprove, to a certain required level of significance that two data sets are drawn from the same population distribution function ?"
- Disproving the null hypothesis proves that the data are from different random distributions.
- Failing to disprove, on the othe hand, only shows that the data sets appear to be consistent with being generated from a same distribution function.

## Methodological approach

Four problems may appear from two dichotomies :

- 1. The data are either :
	- 1.1 continuous, or
	- 1.2 binned.
- 2. We wish to compare either
	- 2.1 one data set to a known distribution, or
	- 2.2 two equally unknown data sets.

 $\frac{8}{00}$ 

# Statistical tests

- The usual test for differences between binned data is the Chi-square goodness-of-fit test.
- For continuous data as a function of a single variable, the usual test is the Kolmogorov-Smirnov test.
- One can always turn continuous data into binned data, by grouping the observed data into specified ranges of the continuous variable(s).
- There is however often some arbitrariness as how the bins should be chosen ; how many bins, with equal sizes or not ?
- Furthermore, binning always involves some loss of information. Even more, when uniform distributions of observations are not verified within all bins.
- Mind that statistical summaries are not truthful per se. They are merely numerical or graphical arguments supporting one or the other hypothesis concerning the observed data.

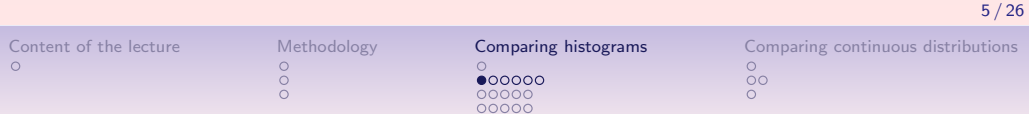

## Chi-square test against a known distribution

- Consider a random sequence grouped into  $v$  bins.
- Suppose that  $N_i$  is the number of events observed in the *i*th bin, and that  $\emph{n}_{i}$  is the number of expected events according to some known distribution. Note that the  $N_i$ 's are integers, while the  $n_i$ 's may not be.
- Then the Chi-square "goodness-of-fit" test statistic is :

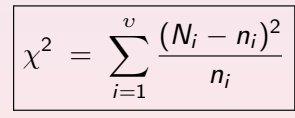

where the sum runs over all  $v$  bins.

• A value of  $\chi^2 \gg v$  indicates that a "goodness-of-fit" is rather unlikely.

1. Methodology

Comparing statistical distributions Methodological approach Statistical tests

### 2. Comparing histograms

Chi-square test against a known distribution Comparing two binned data sets Testing uniform randomness

#### 3. Comparing continuous distributions Kolmogorov-Smirnov Test Kolmogorov-Smirnov Test in R

6 / 26

# Uniformity Chi-Square goodness-of-fit Test in R

Let us test if the R runif generator is giving consistent data with a uniform distribution. The R chisq.test method implements this goodness-of-fit test.

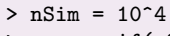

- $> x = runif(nSim)$
- $>$  freq = hist(x)
- > Ni = freq\$counts > upsilon = length(Ni)
- [1] 20
- > ni = rep(nSim/upsilon,upsilon)
- $\frac{\text{chi2}}{\text{sum}}$  (Ni-ni)<sup>2</sup>/ni
- [1] 18.4988
- $> df = upsilon 1$
- $>$  pvalue = 1.0 pchisq(chi2,df) [1] 0.4893842
- > chisq.test(Ni)  $X$ -squared = 18.4988 df = 19 p-value = 0.4893842

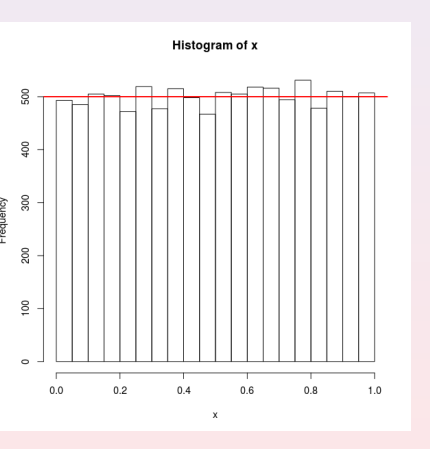

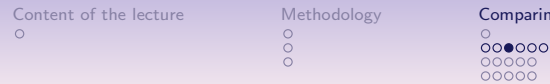

g histograms Comparing continuous distributions

### Chi-square Test – continue

- Any term *i* with  $0 = n_i = N_i$  should be omitted from the sum.
- A term with  $n_i = 0$  and  $N_i \neq 0$  gives an infinite  $\chi^2$ , as it should, since in this case the  $N_i$ 's cannot possibly be drawn from these  $n_i$ 's.
- The  $P(\chi^2|v)$  probability function with degree of freedom  $v$  is the probability that the sum of the squares of  $v$  standard Gaussian variables of unit variance and 0 mean will be greater than  $\chi^2$ .
- $\bullet$  The terms in the sum of the  $\chi^2$  measure are only good approximations of squares of random standard normal variables when  $N_i \gg 1$  in each bin.
- Usually, the binning process gives a constrained last bin content. Hence, the degree of freedom of  $P(\chi^2|v)$  is only  $v-1!$

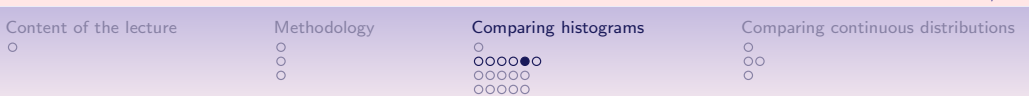

### Exercise (Chi-square "goodness-of-fit" tests)

- 1. How to apply a Chi-square "goodness-of-fit" tests to samples taken with a  $B(2, 2)$  random number generator?
- 2. How to check the accuracy of random sampling from the empirical random law shown on slide 12/34 of lecture 3 ?
- 3. May the random sequences obtained with a Mersenne twister RNG versus the ones obtained from a linear congruational RNG be discriminated by the Chi-square "goodness-of-fit" test ?
- 4. What is the distribution of p-values for samples of size  $n=10^4$  of uniform random numbers generated with  $runif(n)$ ?

# Significance of the goodness-of-fit test

- The  $P(\chi^2|v)$  probability function gives via the *p*-value a good estimate for the actual significance of the chi-square goodness-of-fit test.
- The p-value equals the probability that the Chi-square test may give, under the "goodness-of-fit" hypothesis, a result greater or equal than  $x$  :  $\mathcal{P}(\chi^2 | v \ge x) = 1.0 - \mathcal{P}(\chi^2 | v \le x).$
- $\bullet$  The higher, resp. the smaller, the p-value, the more the goodness-of-fit is likely. resp. unlikely.
- If a certain significance level is required, like 95% for instance, then the goodness-of-fit hypothesis is rejected if the p-value is smaller than 5%.

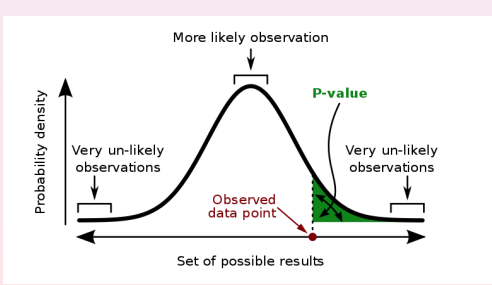

Source : https ://en.wikipedia.org/wiki/P-value

# Checking goodness-of-fit of a  $B(2, 2)$  sample

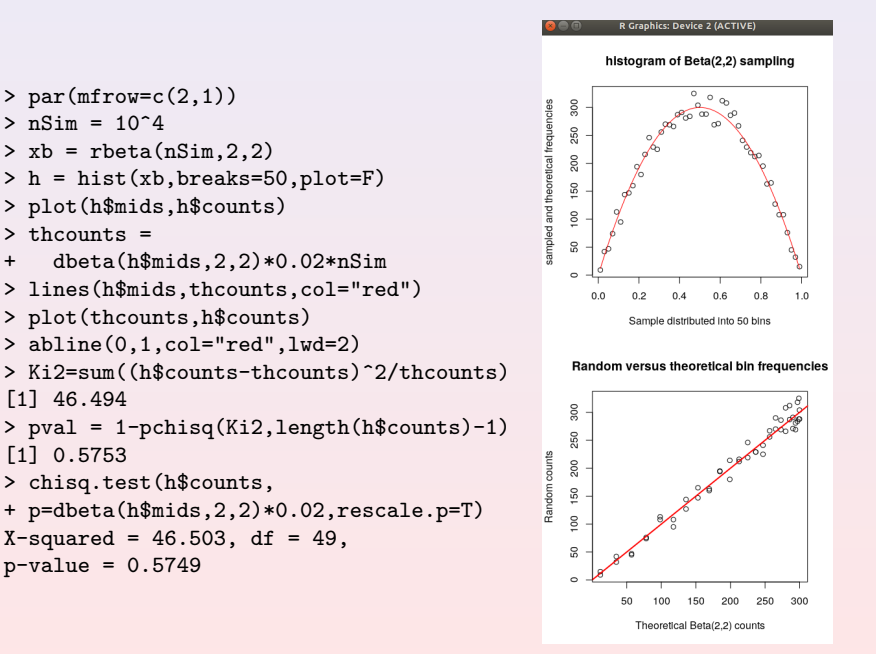

9 / 26

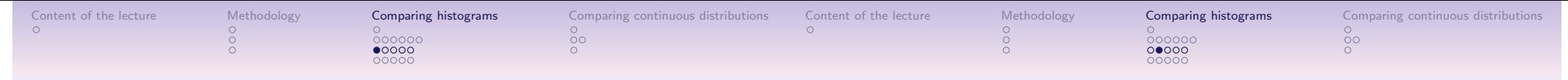

### Comparing two binned data sets of same size

- Let  $R_i$  be the number of events observed in the *i*th bin for the first data set, and let  $S_i$  be the number of events in the same bin for data set two.
- Then the chi-square "goodness-of-fit" test statistic is :

$$
\boxed{\chi^2 = \sum_{i=1}^v \frac{(R_i - S_i)^2}{R_i + S_i}}
$$

where the sum runs over all  $v$  bins.

• If the data were collected in such a way that the sum of  $R_i$ 's is necessarily equal to the sum of the  $\mathcal{S}_i$ 's, then the number of degrees of freedom is one less than the number  $v$  of bins.

### Comparing two binned data sets of different size

- Let  $R_i$  be the number of events observed in the *i*th bin for the first data set, and let  $S_i$  be the number of events in the same bin for data set two.
- Then the chi-square "goodness-of-fit" test statistic is :

$$
\chi^2 = \sum_{i=1}^v \frac{(\sqrt{S/RR_i} - \sqrt{R/SS_i})^2}{R_i + S_i}
$$

where  $R := \sum_i R_i$  and  $S := \sum_i S_i$ .

• The number of degrees of freedom is still one less than the number  $v$  of bins.

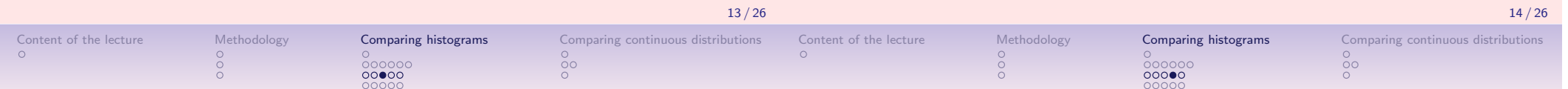

### Problem with small number of counts

- When significant fractions of bins have a small number of counts  $(\leqslant 10$ , say), then  $\chi^2$  statistics are not well approximated by a chi-square probability function.
- Under the "goodness-of-fit" hypothesis, the count in an individual bin,  $N_i$ , is following a Poisson law with  $\lambda=n_i$  and each term  $(N_i - n_i)^2/n_i$  has  $\mu = 1$  and  $\sigma^2 = 2 + 1/n_i$ .
- $\bullet\,$  Each term in the  $\chi^2$  statistic adds, on average, 1 to its value, and slightly more than 2 to its variance.
- But, the variance of the chi-square probability function is exactly twice its mean. If a significant fraction of  $\emph{n}{}_{i}$ 's are small, then quite probable values of the  $\chi^2$  statistic will appear to lie farther out on the tail than they actually are.
- Thus, the "*goodness-of-fit*" hypothesis may be rejected even when it is true.

### Remedies with small number of counts

- Regroup the bins with small number of counts.
- When  $v$ , the number of bins, is large ( $>$  30), the central limit theorem implies that the  $\chi^2$  statistic gets approximately a Gaussian distribution :

$$
\chi^2 \rightsquigarrow \mathcal{N}\Big(v, \big[2v + \sum_i n_i^{-1}\big]^{1/2}\Big),
$$

and p-values may be computed as a complement of the corresponding cumulated Gaussian distribution function.

• In the case of two binned data sets :

$$
\sum_i n_i^{-1} \rightarrow \left[ \frac{(R-S)^2}{RS} - 6 \right] \sum_i \frac{1}{R_i + S_i}
$$

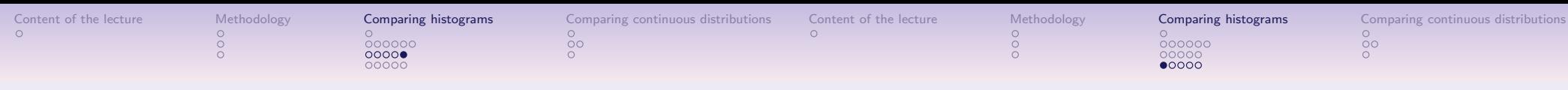

### Remedies for small number of counts in R

A  $P(\chi^2|v)$  cdf may be approximated with a Gaussian cdf when  $v > 30$  as shown in R plot below.

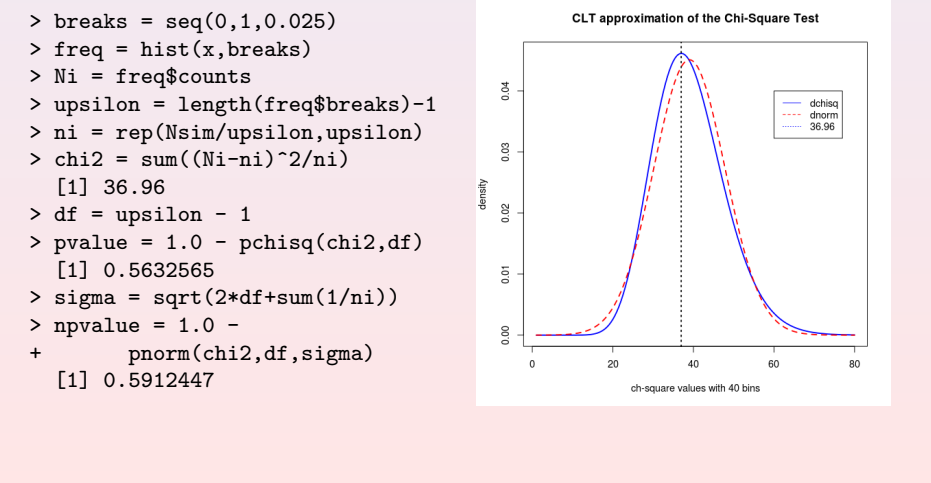

# RNG Quality : Testing equidistribution

Let  $\langle U_n \rangle = [u_0, u_1, u_2, \ldots]$  be a sequence of random numbers from the float interval  $[0.0; 1.0)$  apparently generated in a uniformly manner. To test the quality of the random generator, we consider the auxiliary sequence  $\langle Y_n \rangle = [y_0, y_1, y_2, \ldots]$  defined by the rule  $y_n = |d \times u_n|$ , where d is a positive integer – usually 64, 100, or  $128$  – also called the *discrete* grain of the generator.

When sequence  $\langle U_n \rangle$  is indeed uniformly distributed, we will observe a sequence  $\langle Y_n \rangle$  of equidistributed integers between 0 and  $d - 1$ . The quality of a given random generator may now be assessed with a two-tailed Chi-square "goodness-of-fit" test between the empirical  $N_i$ distribution and the theoretical uniform  $n_i = 1/d$  distribution. A p -value below  $5\%$  or above  $95\%$  indicates the very likeliness of a

suspicious non-randomness in  $\langle U_n \rangle$ .

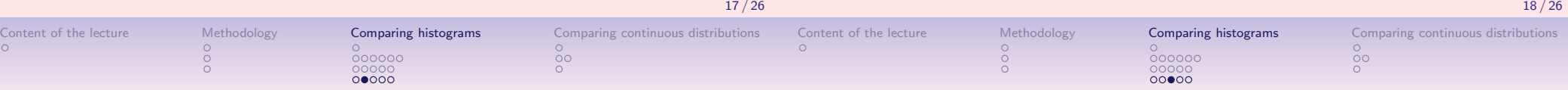

## RNG Quality : Serial test

- We reconsider the auxilliary  $\langle Y_n \rangle$  sequence with discrete grain  $d$  and count the number of times the pair  $(y_{2j},y_{2j+1})=(q,r)$ occurs, for  $0 \le i \le n/2$ ,  $q \ne r$  and  $0 \le q, r \le d$ .
- These counts are to be made for each pair of integers  $(q, r)$ with  $0 \leq q, r \leq d$ , and the Chi-square "goodness-of-fit" test is applied to these  $k=d^2$  categories with theoretical uniform relative frequency  $1/d^2$  in each category.
- To keep the length  $n$  of the random sequence large compared to  $k$ ,  $d$  will be chosen of smaller value than for the equidistributional test.

## RNG Quality : Gap test

- Another test is to examine the length of "gaps" between occurences of  $u_j$  in a certain range. If  $\alpha$  and  $\beta$  are two real numbers with  $0 \leq \alpha < \beta \leq 1$ , we want to consider the lengths of consecutive subsequences  $\left[ u_{j},u_{j+1},...,u_{j+r}\right]$  in which the consecutive  $r$  values  $u_{i+k}$ , for  $k = 1, ...r$ , remain between  $\alpha$  and  $\beta$ . This situation will be counted as a gap of length r.
- With given values  $\alpha$  and  $\beta$  and a maximal gap length  $t$ , let  $\mathsf{C}_r$  for  $r = 0, ..., t - 1$  count the occurences of gaps of length  $0, ..., t - 1$ , and  $C_t$  the gaps of length  $r \geq t$ . If  $p = \beta - \alpha$ , the theoretical counts for each gap length r, is  $p_r = p(1-p)^r$  for  $0 \le r < t-1$ and  $p_t = (1 - p)^t$ .
- Again, a Chi-square "goodness-of-fit" test, comparing the  $C_r$  with the  $p_r$  distribution may be used in order to assess the likeliness of a suspicious non-randomness of the gap lengths observed in the sequence  $\langle U_n \rangle$ .

### RNG Quality : Coupon collector's test

- This test relates the frequency test to the previous gap test. We use the auxiliary sequence  $\langle Y_n \rangle$  and we observe the lengths of subsequences  $y_{i+1}, y_{i+2}, ..., y_{i+r}$  that are required to get a complete set of integers – a coupon collector seqment – from 0 to  $d - 1$ .
- With a given maximal subsequence length  $t$ , let  $C_r$  for  $r = d, ..., t - 1$  count the occurences of coupon collector segments of length  $d, d + 1, ..., t - 1$ , and  $C_t$  the segments of length  $r \geq t$ .
- The theoretical count for each coupon collector segment of length  $r$ , is

$$
p_r=\frac{d!}{d^r}\begin{Bmatrix}r-1\\d-1\end{Bmatrix},\quad d\leq r < t-1;\quad p_t = 1-\frac{d!}{d^r}\begin{Bmatrix}r\\d\end{Bmatrix}.
$$

• Similarly, a Chi-square "goodness-of-fit" test, comparing the empirical  $C_r$  with the theoretical  $p_r$  distribution, may be used in order to assess the likeliness of a suspicious non-randomness of the coupon collector segments.

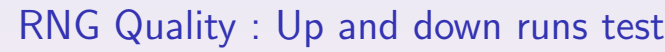

ೲೲೲ

 $00000$ 

Methodology **Comparing histograms** Comparing continuous distributions

- A sequence  $\langle U_n \rangle$  of uniform random numbers may also be tested for "runs up" and "runs down" segments, by examining the length of monotone portions of it. Let  $[\textit{u}_{j+0},\textit{u}_{j+1},...,\textit{u}_{j+r}]$  be a subsequence of length r such that either  $u_{j+0} \ge u_{j+1} \ge ... \ge u_{j+r}$ , or,  $u_{j+0} \le u_{j+1} \le ... \le u_{j+r}.$
- Given a maximal subsequence length  $t$ , let  $C_r$  for  $r = 1, ..., t 1$ count the occurences of separated monotone, either up, or, down runs of length 1, 2, ...,  $t - 1$ , and  $C_t$  the same runs of length  $r \geq t$ .
- Assuming that a monotone run of length  $r$  occurs with probability  $1/r! - 1/(r + 1)!$ , the theoretical relative count for each length r, gives  $p_r = 1/r! - 1/(r + 1)!$  for  $r < t$  and  $p_t = 1/t!$ .
- And, again, we may use a Chi-square "goodness-of-fit" test, comparing the empirical  $C_r$  with the theoretical  $p_r$  distribution, for assessing the likeliness of a suspicious non-randomness of "runs up" or "runs down" segments.

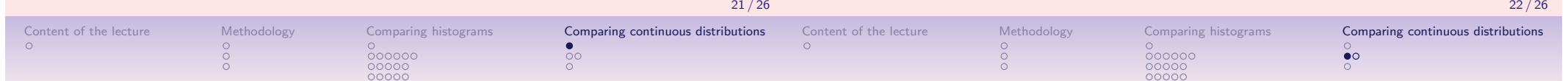

1. Methodology

Comparing statistical distributions Methodological approach Statistical tests

2. Comparing histograms

Chi-square test against a known distribution Comparing two binned data sets Testing uniform randomness

3. Comparing continuous distributions

Kolmogorov-Smirnov Test Kolmogorov-Smirnov Test in R

## Kolmogorov-Smirnov Test

- The ordered list of data points is converted into a cumulative distribution function of the probability distribution from which it has been drawn.
- If the N events are located at points  $x_i$ ,  $i = 1, ..., N$ , then  $S_N(x)$  is giving the fraction of points to the left of a given value  $x$ .
- The Kolmogorov-Smirnov statistic  $D$  is defined as the maximum value of the absolute difference between two cumulative distribution functions.
- When comparing  $S_N(x)$  to a known cdf  $P(x)$ , the K-S statistic is

$$
D = \max_{-\infty < x < +\infty} |S_N(x) - P(x)|
$$

• For comparing two different cdf's, the K-S statistic is

$$
D=\max_{-\infty < x < +\infty} |S_{N_1}(x)-S_{N_2}(x)|
$$

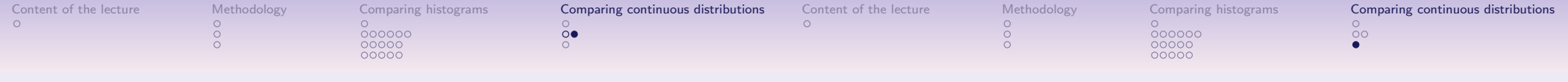

## Kolmogorov-Smirnov Test – continue

• Testing the p-value significance of the K-S test is done with the complement  $Q_{KS}(z) = 1 - P_{KS}(z)$  of the cdf  $P_{KS}(z)$  of the K-S distribution for  $z > 0$ :

$$
P_{KS}(z) = 1 - 2 \sum_{j=1}^{\infty} (-1)^{j-1} \exp(-2j^2 z^2)
$$

• The K-S statistic is invariant under reparametrization of the data set points. D remains the same when locally stretching and sliding the x axis. Using for instance x or  $\log x$  in D will result in the same significance of the test.

## Kolmogorov-Smirnov Test in R

• The  $D$  observed and its  $p$ -value as disproof of the null hypothesis that the distributions under review are the same is given by the R ks.test procedure.

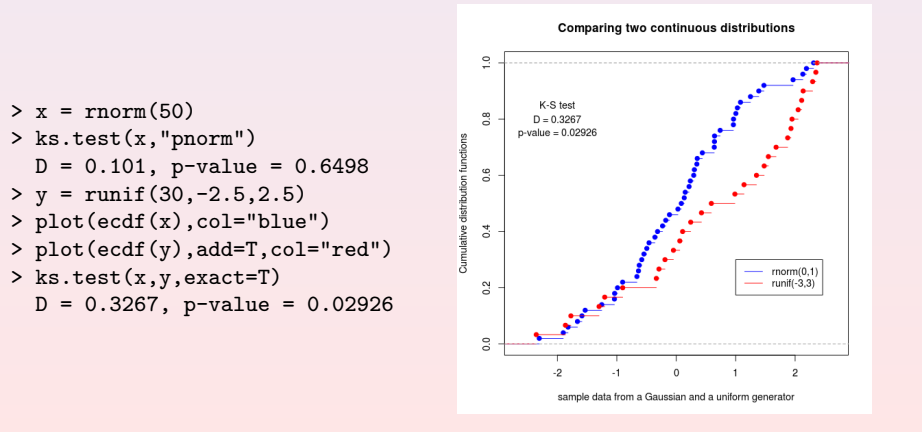

25 / 26